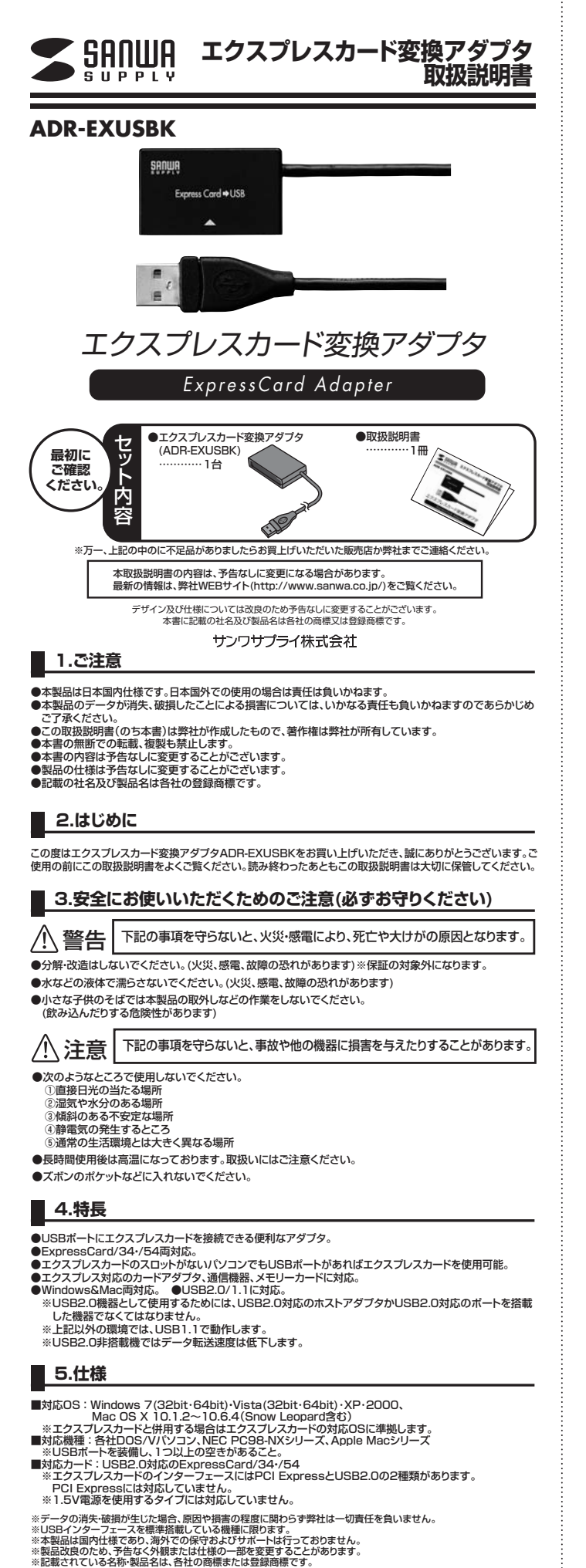

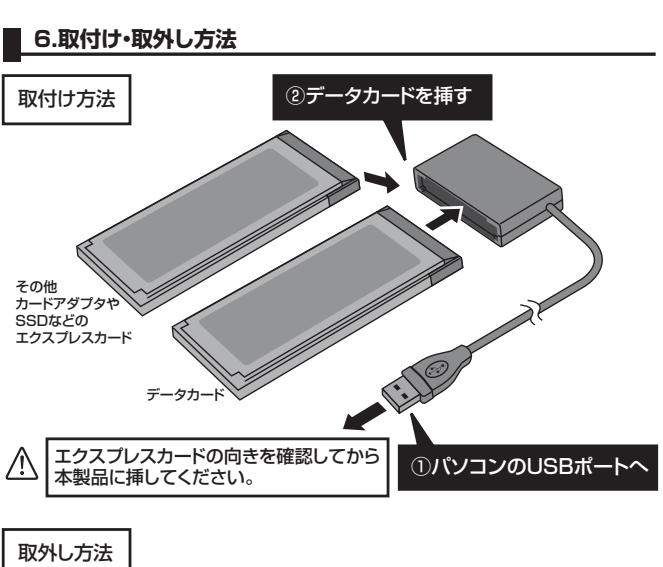

①テータカードの取外し作業をします。<br>- ※データカードにより手順が異なります。各データカード・対応エクスプレスカードの取扱説明書をご覧くだ 。<br>でマーラカ

ードを抜きます。

使用方法については各データカード・対応エクスプレスカードの取扱説明書 をご覧ください。

## **保証規定**

1.保証期間内に正常な状態でご使用の場合に限り品質を保証しております。万一保証期間内で故障があり ました場合は、弊社所定の方法で無償修理いたしますので、保証書を製品に添えてお買い上げの販売店 までお持ちください。

- 。<br>2.次のような場合は保証期間内でも有償修理になります。
- (1)保証書をご提示いただけない場合。 (2)所定の項目をご記入いただけない場合、あるいは字句を書き換えられた場合。
- 
- (3)故障の原因が取扱い上の不注意による場合。 (4)故障の原因がお客様による輸送・移動中の衝撃による場合。
- (5)天変地異、ならびに公害や異常電圧その他の外部要因による故障及び損傷。
- 3.お客様ご自身による改造または修理があったと判断された場合は、保証期間内での修理もお受けいたし かねます。
- 4.本製品の故障、またはその使用によって生じた直接、間接の損害については弊社はその責を負わないも のとします。
- 5.本製品を使用中に発生したデータやプログラムの消失、または破損についての保証はいたしかねます。 6.本製品は医療機器、原子力設備や機器、航空宇宙機器、輸送設備や機器などの人命に関わる設備や機器、 及び高度な信頼性を必要とする設備や機器やシステムなどへの組込みや使用は意図されておりません。 これらの用途に本製品を使用され、人身事故、社会的障害などが生じても弊社はいかなる責任も負いか
- ねます。
- 7.修理ご依頼品を郵送、またはご持参される場合の諸費用はお客様のご負担となります。 8.保証書は再発行いたしませんので、大切に保管してください。
- 9.保証書は日本国内においてのみ有効です。
	-

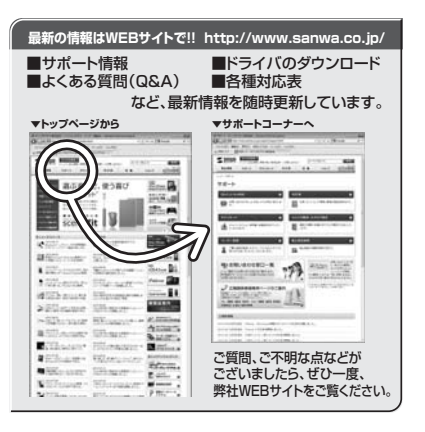

## サンワサプライ株式会社 2010.11現在

TEL.092-471-6721 FAX.092-471-8078 福岡営業所/〒812-0012 福岡市博多区博多駅中央街8-20第2博多相互ビル 札幌営業所/〒060-0807 札幌市北区北7条西5丁目ストークマンション札幌<br>TEL.011-611-3450 FAX.011-716-8990 仙台営業所/〒983-0851 仙台市宮城野区榴岡 1 - 6 - 3 7 宝栄仙台ビル<br>TEL.022-257-4638 FAX.022-257-4633 TEL.052-453-2031 FAX.052-453-2033 TEL.06-6395-5310 FAX.06-6395-5315 名古屋営業所/〒453-0015 名 古 屋 市 中 村 区 椿 町 1 6 - 7 カ ジ ヤ マ ビ ル 大阪営業所/〒532-0003 大阪市淀川区宮原4-1-45新大阪八千代ビル 〒700-0825 岡山県岡山市北区田町1-10-1<br>TEL.086-223-3311 FAX.086-223-5123 〒140-8566 東 京 都 品 川 区 南 大 井 6 - 5 - 8 TEL.03-5763-0011 FAX.03-5763-0033

## 10/11/SMDaNo